## August 2018

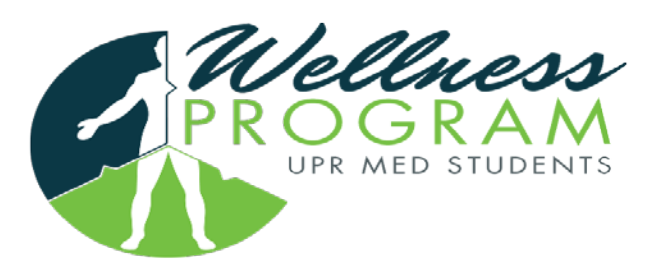

**Picture Caption**

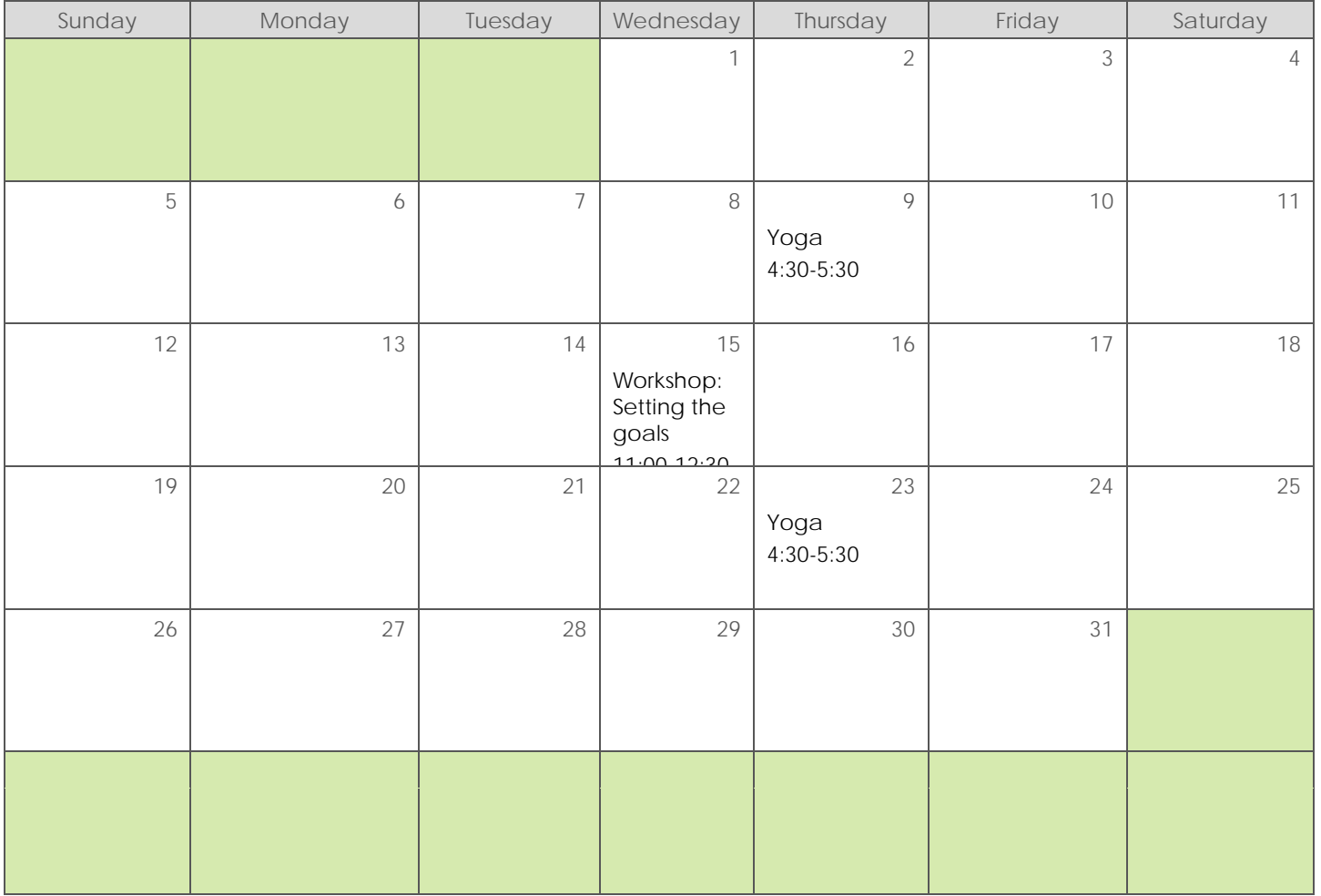

**Want to insert a picture from your files or add a shape? You got it!**

**Use styles to easily format your Word documents in no time. For example, this text uses the Events style.**

**You can edit and seamlessly save the document to the cloud from Word on your Windows, Mac, Android, or iOS device.**